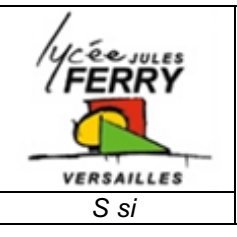

## *Analyse globale de la chaîne d'énergie* **DS3 // PROCEDURE DE MESURE**

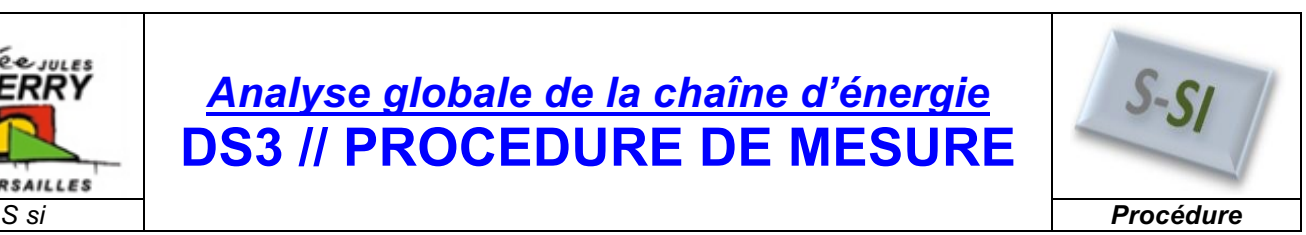

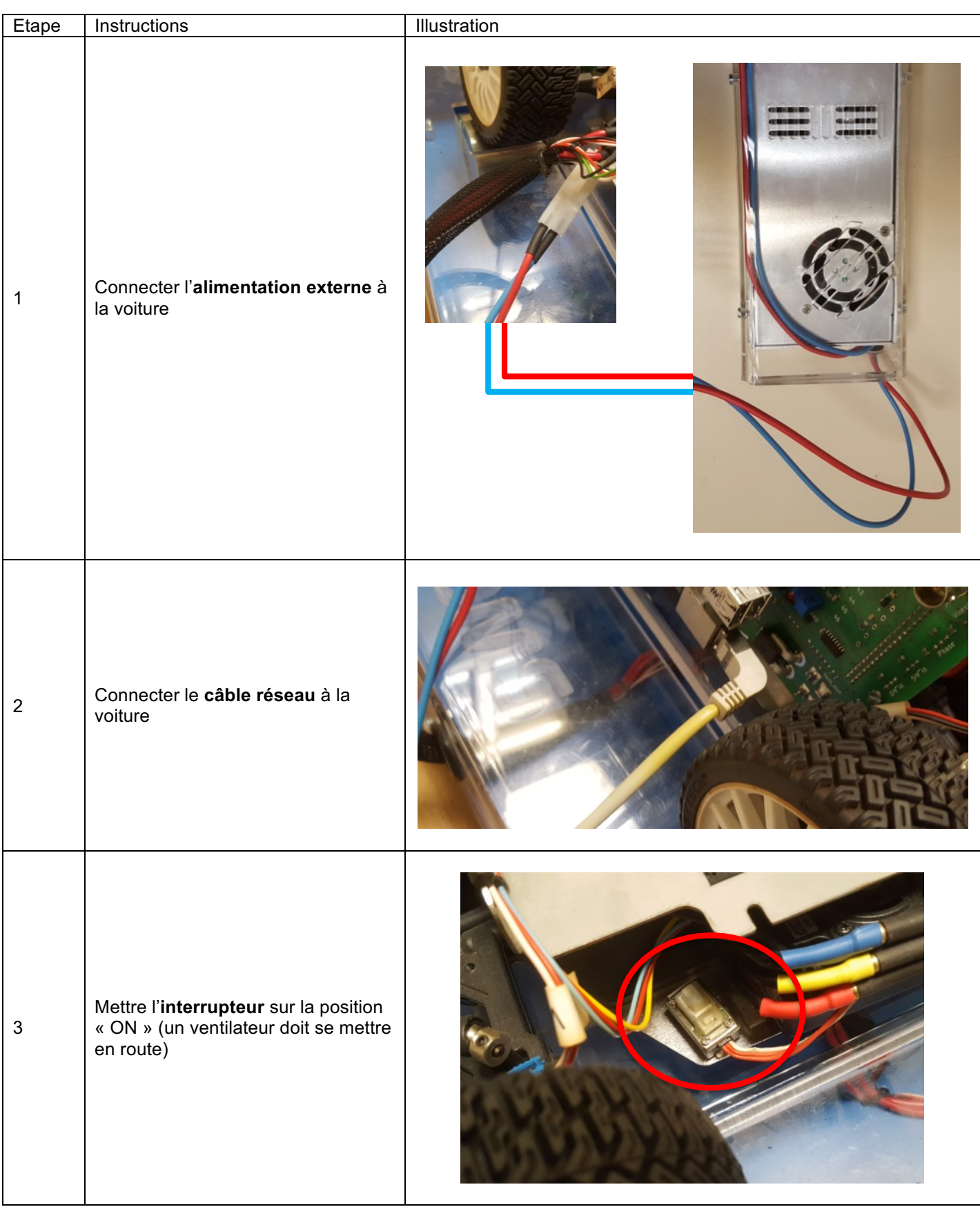

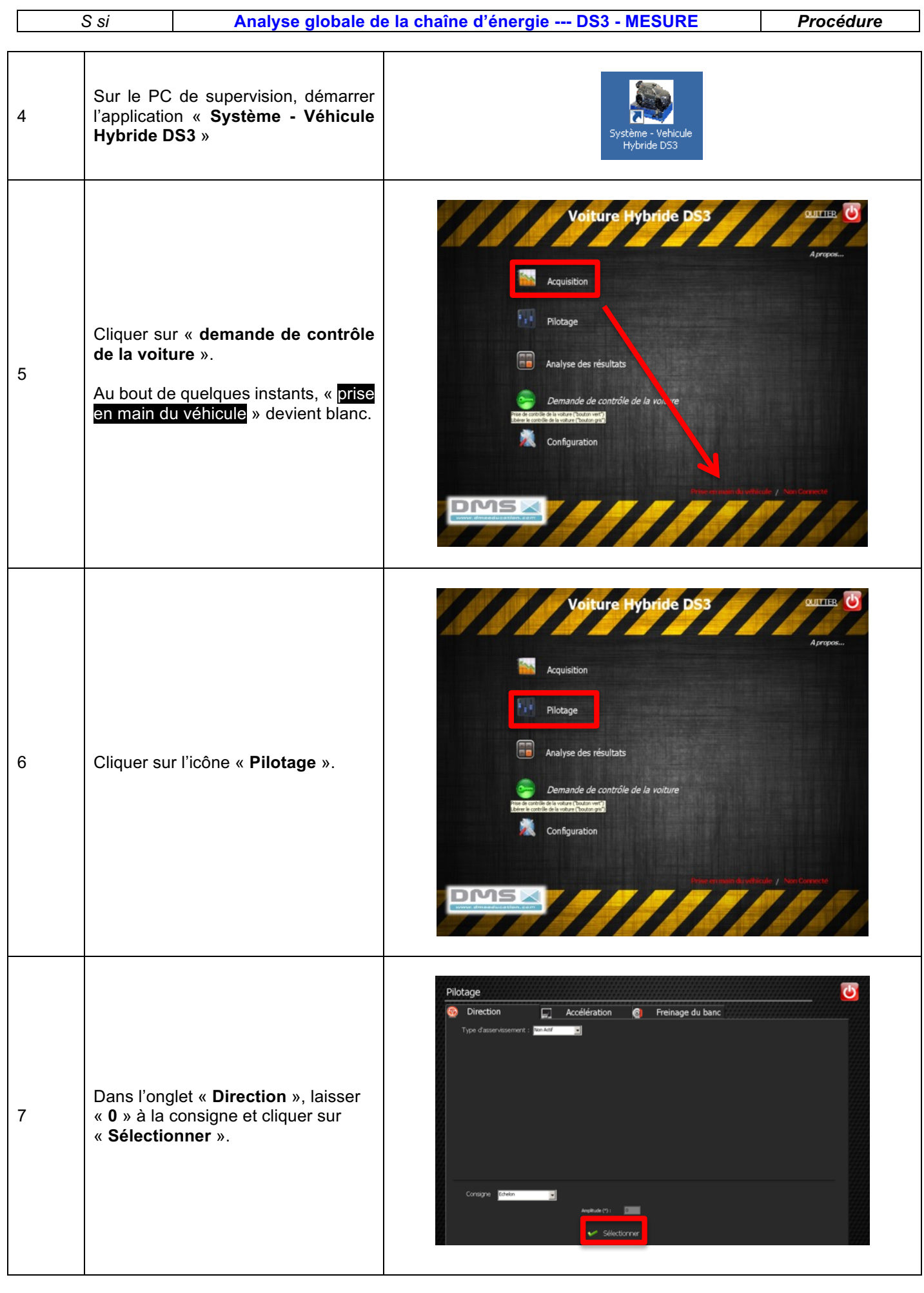

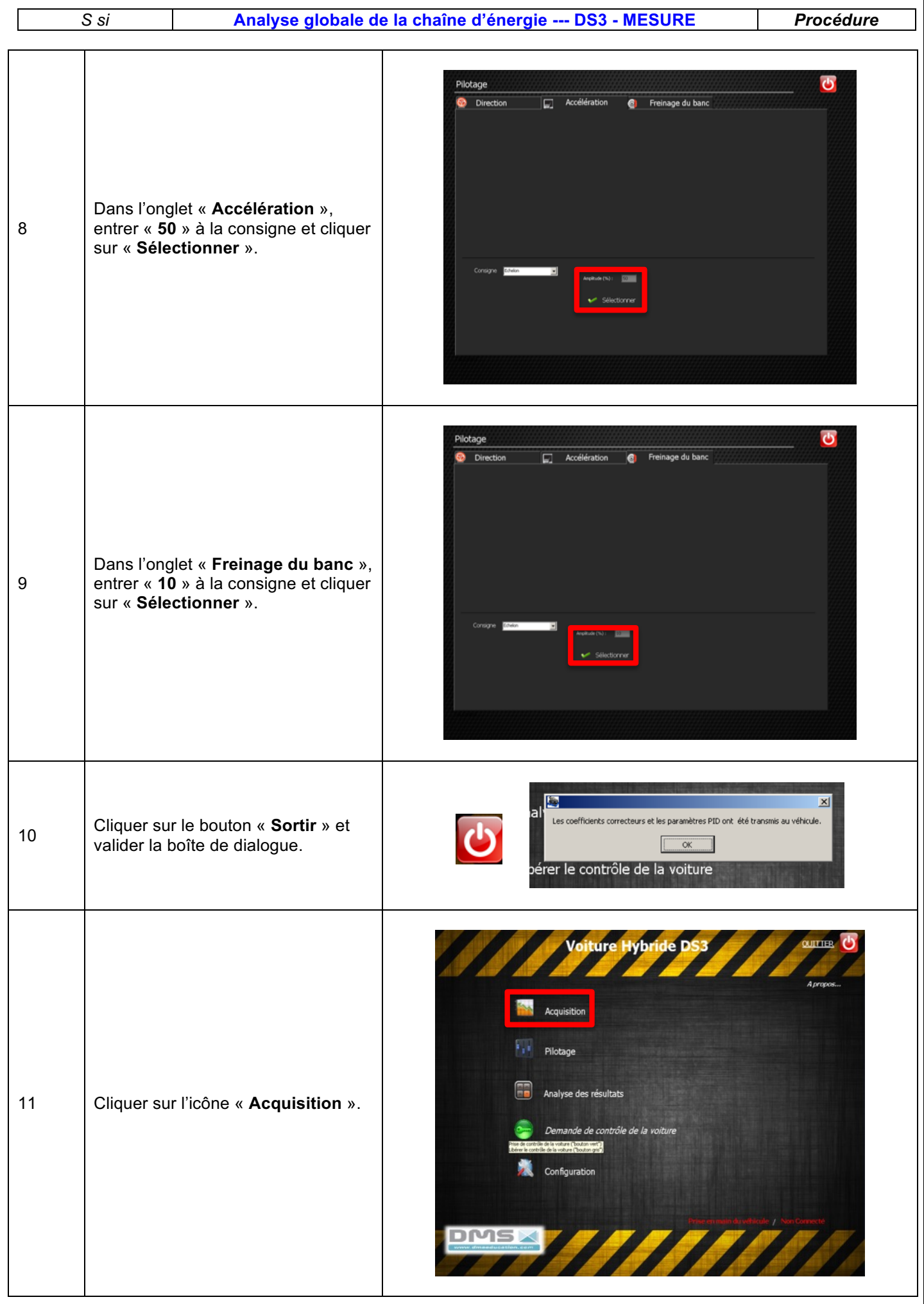

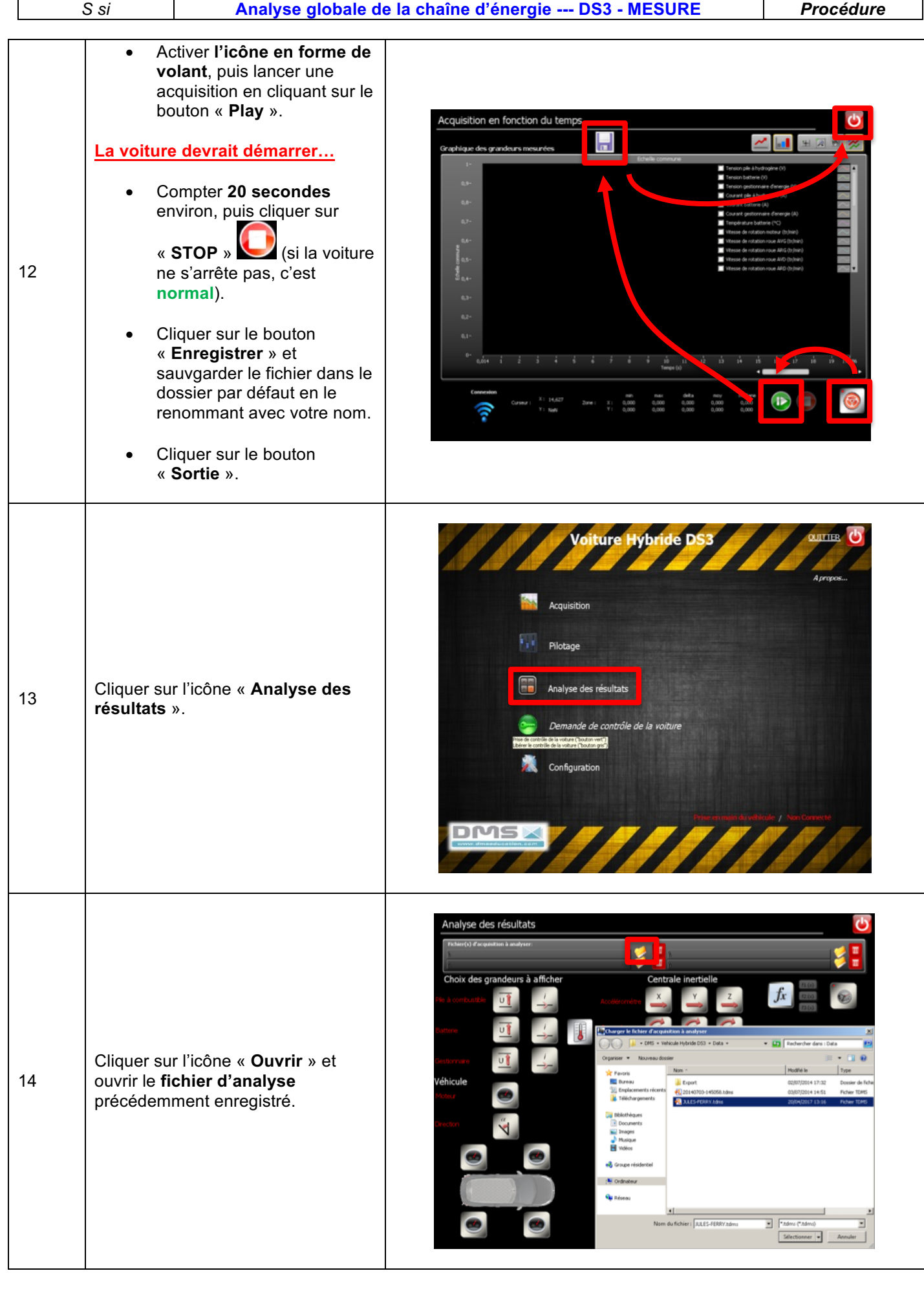

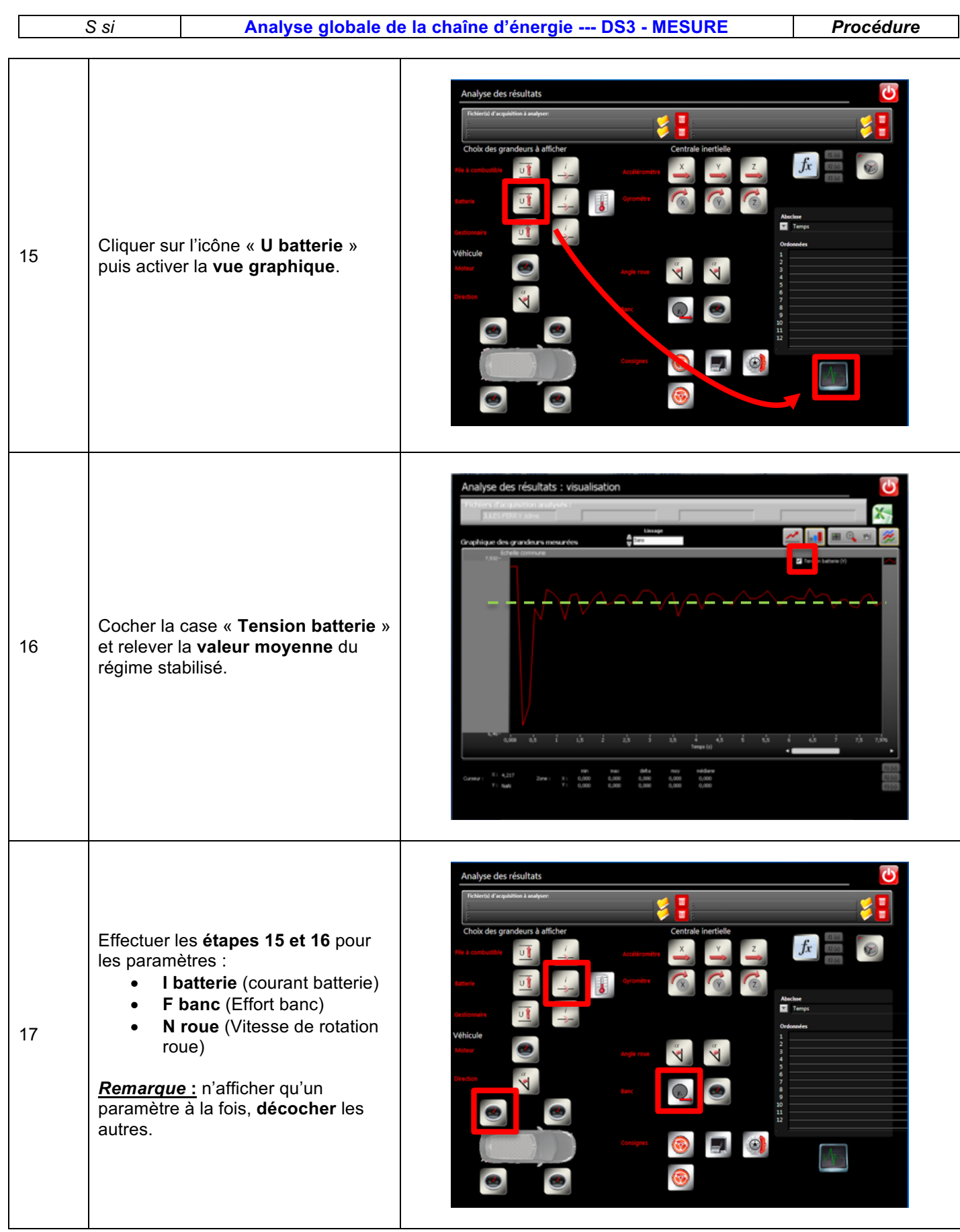